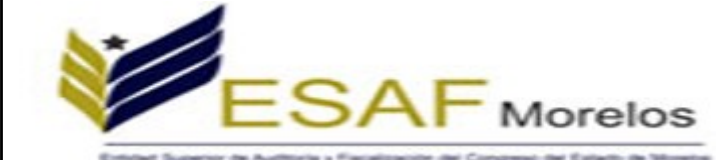

## **C. HERNANDEZ PACHECO BEATRIZ ADRIANA PRESENTE**

Se hace constar que con fecha 28 de Enero del 2017 se recibió su **DECLARACIÓN DE MODIFICACIÓN ANUAL DE INTERESES Y SITUACIÓN PATRIMONIAL del ejercicio 2016** en cumplimiento a lo provisto en los artículos **27** fraccion **XI**, **75** y **77** fracciones **I** y **III** de la Ley de Responsabilidades de los Servidores Públicos. La cual formará parte del sistema de registro de Servidores Públicos.

**Tipo Presentación Internet Fecha Presentación** 2017-01-28 **Hora Presentación** 09:14:03 **Numero Declaración** 12837

**CURP HEPB810516MMSRCT09 Nombre** HERNANDEZ PACHECO BEATRIZ ADRIANA

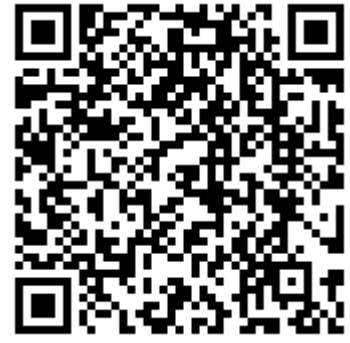

**Sello: Ry8Cv2lAL1hR8vVZfJmQbjr cVfigDfL0fsBn5PvW035f9/ns/boO07ZeVG 3Li6AVh63casEtD2ey9YFHsP168WzooZI C0/yp9foWLB9sLF/2z IWMFhiai4 lG0xgI1N8vAoUu01cw/noHN9mz2 dvxOnUtODFCZj6LEFdQRi//4AM90 6q QRerG78MngrzkKUCp9dp7b8pwkhbtQPDNeL2KvmW/df8GLvNJUj6OvuL7th1sKXGdGRhXAbrVNybRI7FTbxAEDJ58geqjiTyJl9gSYLgHcmzNBBnAsdD2r PqXr3WIqE2Eb5 pNMbpMFlE0nAjcgM4kjjtNges7Xw==**

**El presente acto administrativo ha sido firmado mediante el uso de la firma electrónica avanzada del funcionario competente, amparada por un certificado vigente a la fecha de su elaboración; y, es** válido de conformidad con lo dispuesto en los articulos 3, 8 y 9 de la Ley de Firma Electrónica del Estado Libre y Soberano de Morelos; 12 y 20 de su Reglamento; y articulo 6 de la Norma para la<br>Incorporacion de la Firma E **electronica, de conformidad con lo establecido en el segundo párrafo del artículo 49 del Decreto de Austeridad para la Administración Pública Estatal. La versión electrónica del presente documento, su integridad y autoríza, se podrá¡ comprobar a través de la página electrónica de la Secretaría de Administración, por medio de la siguiente liga http://www.firma.morelos,gob.mx; para lo cual, será¡ necesario capturar el número de folio de validación y los últimos 8 caracteres de la cadena de la firma electrónica avanzada de la presente representación impresa del documento digital. De igual manera, podrá¡ verificar el documento electrónico por medio del código QR, para lo cual, se recomienda descargar la aplicación de lectura de este tipo de códigos a su dispositivo móvil.**

**Folio de Validación:17246**